## *Guidelines:*

- 1. Work with your assigned teams to complete tasks 1 through 3 in class today
- 2. Complete tasks 4-6 on your own (with appropriate help from your teammates)
- 3. Each student will turn in their own work
- 4. The objective is to design and simulate a speed controller for your unloaded DC motor

## *Project Description:*

Next week we will be controlling your unloaded DC motor. To set this up, we need to design a control strategy and verify that it works in simulation.

## *Tasks:*

- 1. Finalize your transfer function for your DC motor
	- a. Recall that the transfer function for the DC motor is:

$$
\frac{\Omega(s)}{E_{in}(s)} = \frac{K}{(Js + b)(L_a s + R_a) + KK_b}
$$

b. Record your best values for the transfer function parameters in the table below:

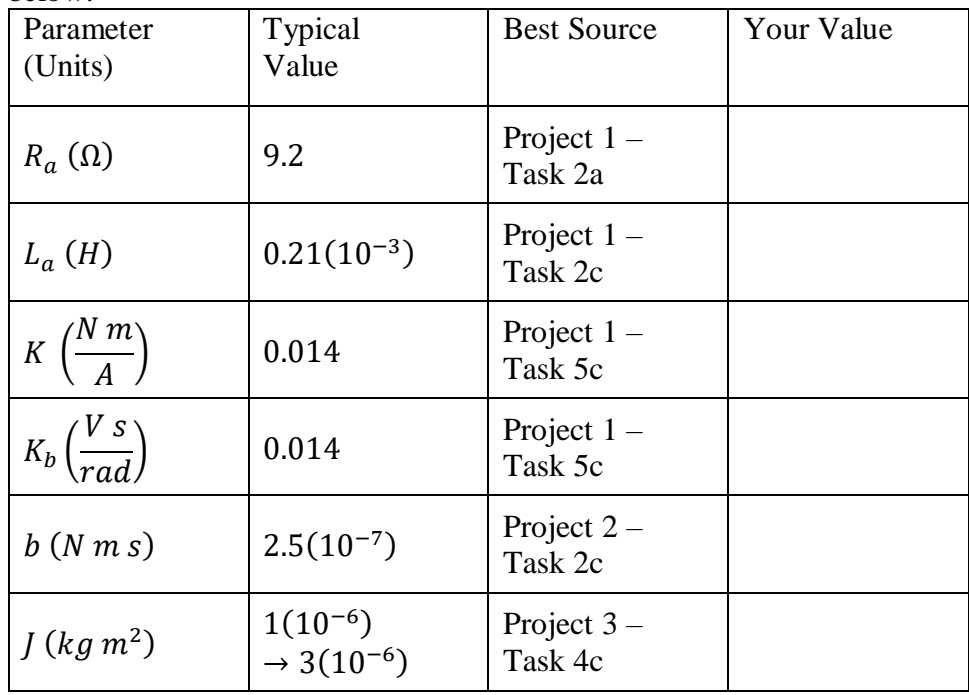

- c. Write the transfer function with your numbers below.
- 2. Explore the open-loop control strategy
	- a. For open-loop control, there is no feedback loop. The transfer function of the plant  $\left(G = \frac{Y}{U}\right)$  $\frac{1}{U}$ ) is the same as the transfer function for the system  $(T = \frac{Y}{R})$  $\frac{1}{R}$ ) because the reference input (R) equals the plant input (U).

b. With this control strategy, use the final value theorem to find the final speed for a unit step voltage input on the transfer function.

- c. You could run this model at any desired speed just by changing the input voltage. What voltage would you supply so that the mathematical model predicts a motor speed of 500 rad/s (4775 rpm)?
- d. Explain why this open-loop strategy is not a good idea for a real DC motor where the load might change

- 3. Consider a proportional controller with a feedback loop
	- a. Write a block diagram for a controller that includes a unity feedback path. The microcontroller we used for the last project can be programmed to measure shaft speed from the encoder and compare this to a desired reference input speed. This means the forward path of your block will need to have: a block for the controller  $(G_c)$ ; and a block for the motor plant  $(G)$ .

b. Using proportional control ( $G_c = k$ ) calculate the steady-state error of this control scheme for a reference step input of  $r(t) = 100 \frac{rad}{s}$ . This control block converts the input speed error  $\left(\frac{rad}{2}\right)$  $\frac{du}{s}$  to an output that is the input voltage to the motor  $(V)$ , so  $k$  needs to have units. Leave  $e_{ss}$  as a function of  $k$  for now.

- c. What gain would be required for this type 0 system to have a 1% error to a step input?
- d. Calculate the pole locations of the resulting controlled systems with your gain value  $(k)$ . Do these pole locations indicate a stable system?

e. Using your calculated gain value  $(k)$ , what control signal will initially be calculated when the reference input is stepped up to  $r(t) = 300 \frac{rad}{s}$  while the output is still at rest? *Hint: your answer should just be*  $u_{init} = 3k$ .

f. If you have correctly calculated parts d) and e), at least one of these answers should indicate why this is not an acceptable control strategy. Describe what the problem is.

- 4. The next step will be to try a PI controller. You will need some Matlab tools to select the parameters of this controller.
	- a. A generic PI controller can be written in two different forms in the Laplace domain, we will use both.

i. 
$$
G_{PI}(s) = k_p + k_i s
$$

i. 
$$
G_{PI}(s) = K \frac{s + z_i}{s}
$$

- ii.  $G_{PI}(s) = K \frac{s+2i}{s}$ <br>b. There are three design criteria for this controller based on a reference step input of  $r(t) = 300$  rad/s
	- i. Steady-state error to a step input should be:  $e_{ss}$  < 1%
	- ii. The maximum input voltage to the plant should be:  $u_{max} < 10 V$
	- iii. The system should respond as quickly as is practical ( $\omega_c$  =  $100 \frac{rad}{s}$
- c. Create a Bode plot of the plant transfer function without the controller
- d. Choose some appropriate values for  $K$  and  $z_i$  and add the PI controller to the rest of the system for the Bode plot. Play around with values until you meet the desired crossover frequency.
- e. Convert your standard form K and  $z_i$  values to parameters of  $k_p$  and  $k_i$
- f. Calculate the initial command signal for your chosen values based on the formula  $u_{init} = k_p \left( 300 \frac{rad}{s} \right)$ . *The k<sub>i</sub> value does not matter because at time zero nothing has been integrated yet.*
- g. Based on what you learned from part e), find some new  $K$  and  $z_i$  values that will meet the second design criteria (although they may not meet the third). You will need your results from part c) later, so don't delete them.
- 5. Simulate the response of your designed to control to verify that it works
	- a. Use the *feedback* command to find the closed-loop transfer function  $(T)$
	- b. Use the *step* command with the structure  $[y, t] = \text{step}(3 * T)$ , which will store the values for a magnitude 3 step command without making a plot
	- c. Use the *lsim* command with the structure  $y = l\sin(Gc, 3 y, t)$ , which will calculate the output of the control block based on the results of the *step* command
	- d. Make your own plot of the *step* results and verify that you meet the steady-state error criteria
- e. Make your own plot of the *lsim* results and verify that you meet the maximum input voltage criteria at all times (not just at the initial time)
- f. Modify control parameters if needed, then add your final Bode plot to your result from task 4c)
- g. Graphically demonstrate your final controller by making a root locus plot of the entire forward path ( $Gc*G*.01$ ). Add the poles of T with plus signs onto this graph using

```
plot(real(pole(T)), imag(pole(T)),′ +′,′ MarkerSize′, 7)
```
- 6. Submit the following by the start of class on the due date
	- a. This worksheet with tasks 1 through 3 filled out
	- b. A published version of your Matlab script including
		- i. A Bode plot with three lines representing Tasks 4c, 4d, and 5f
		- ii. A plot based on Task 5d
		- iii. A plot based on Task 5e
		- iv. A root locus plot based on Task 5g
		- v. For all of these plots, use a logical title (which cannot be the default for the plot), axis labels, and a legend where appropriate
		- vi. The final controller transfer function in both standard forms
	- c. Also submit your Matlab script as a \*.m file to D2L for originality checking